https://www.100test.com/kao\_ti2020/145/2021\_2022\_JavaSE6Web\_ c104\_145029.htm Sun Sun Java 6<sup>d</sup> Java Platform Standard Edition 6 安装文件,Java文档和Java源代码,就是知名的"野马"。而  $\blacksquare$  $J$ ava $\,$ 持JavaScript),到Swing的整洁的外观,到XML数字签名,到 I/O API,  $\blacksquare$ JMX Web Annotations java.net J2SE 6 Java SE 6<sup>N</sup> Web Services JAX-WS Java API for XML Web Services 2.0 Web Services Annotations Java Web Services  $JAX-WS2.0$  $SORP$ System.out JSR181 Java Specification Request 181 JSR224 JAX-WS ) is a set of  $J$ ava  $J$ ava  $\mu$ Java IDE

JavaEE5 Web Services JSR181 JavaEE5  ${\rm Javg}$  $SE 6$  Web Services was a serviced when the services was a service of the service of the service of the service of the service of the service of the service of the service of the service of the service of the service of the service o Web Service  $zip$ mustangws.zip $\hspace{1cm}$ Web Service mustangwsclient.zip mustangws.jar mustangwsclient.jar Java SE 6 Apache Ant mustangws mustangwsclient Meb Services  $\mathbf{S}$ Java Apache Ant build.xml wsgenMustang.bat wsimportMustang.bat Web Services Apache Ant build.xml mustangws mustangwsclient 个根目录中的。两个文件中有同样的ant任 init, compile, dist, clean run Web Services 录里面还有一个目录wsdl,里面放了通过wsgen生成的描 Web Service WSDL Web Services Description Language

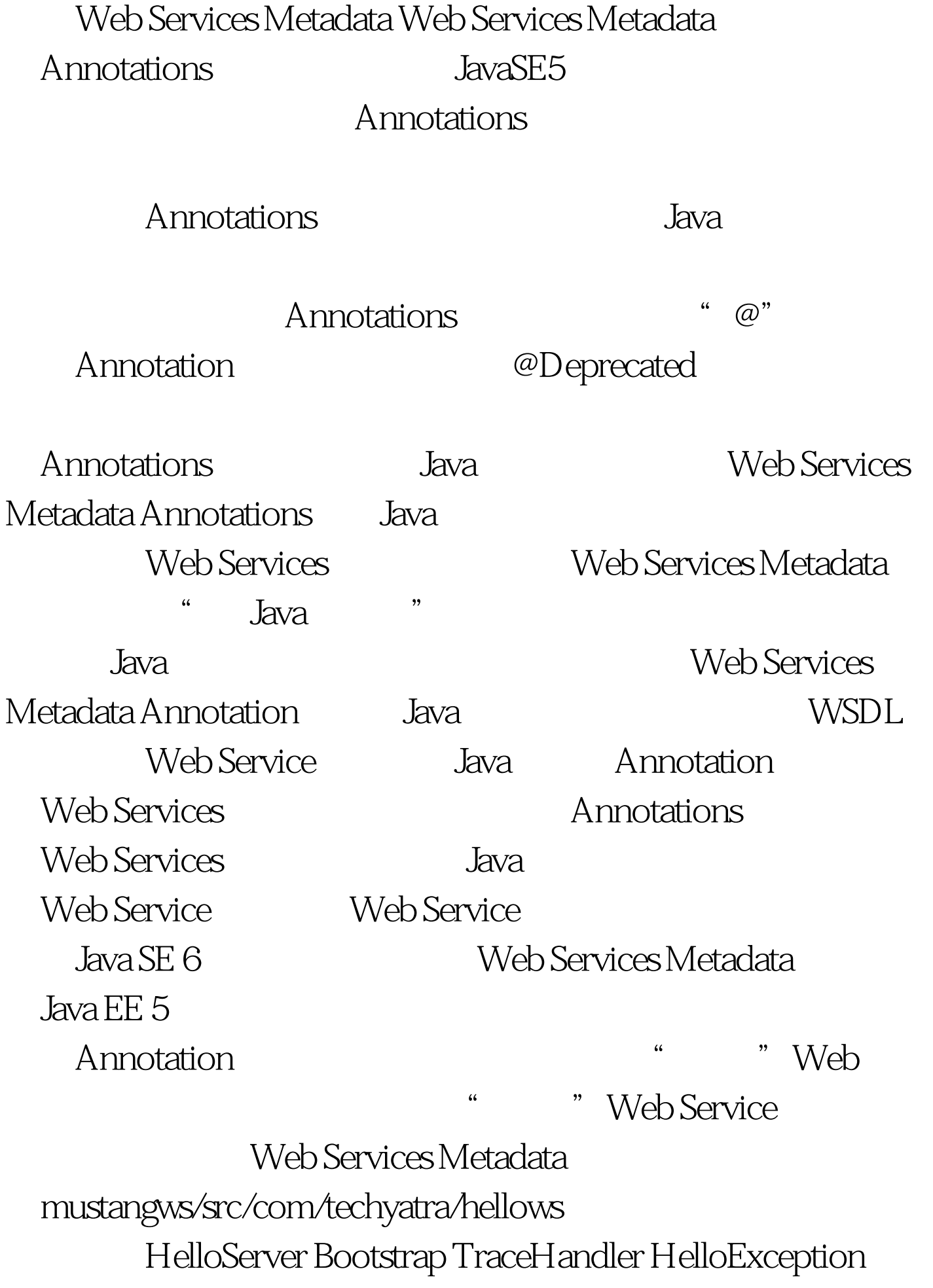

Person HelloServer Web Services Metadata Annotations Java Java Web Service Service bean package com.techyatra.hellows.@WebService(name="HelloServer",targetNa mespace=http://mustangws.techyatra.com/, serviceName="HelloService")@SOAPBinding(style=SOAPBinding. Style.RPC) public class HelloServer{ @WebMethod(operationName="hello", action="urn:hello") public@WebResult(partName="result")String ping(@WebParam(partName="person",mode=Mode.IN,targetNa mespace="http://mustangws.techyatra.com/") Person person) throws HelloException { if (person == null) { System.out.println("function: hello(null)... throwing exception"). throw new HelloException("0001", "Person is null"). } else { System.out.println("function: hello(person.getTitle() person.getName())"). return "Hello. " person.getTitle() person.getName() "!". } } }  $\qquad \qquad \qquad \qquad @{\text{WebService}}$ MustangServer Web Service @WebMethod ping WebService ping greeting

> Annotation Java WebService WebService Java WebService bean public final

者abstract这个类必须有一个公共的默认构造函数这个类绝对

finalize() WebService Bean

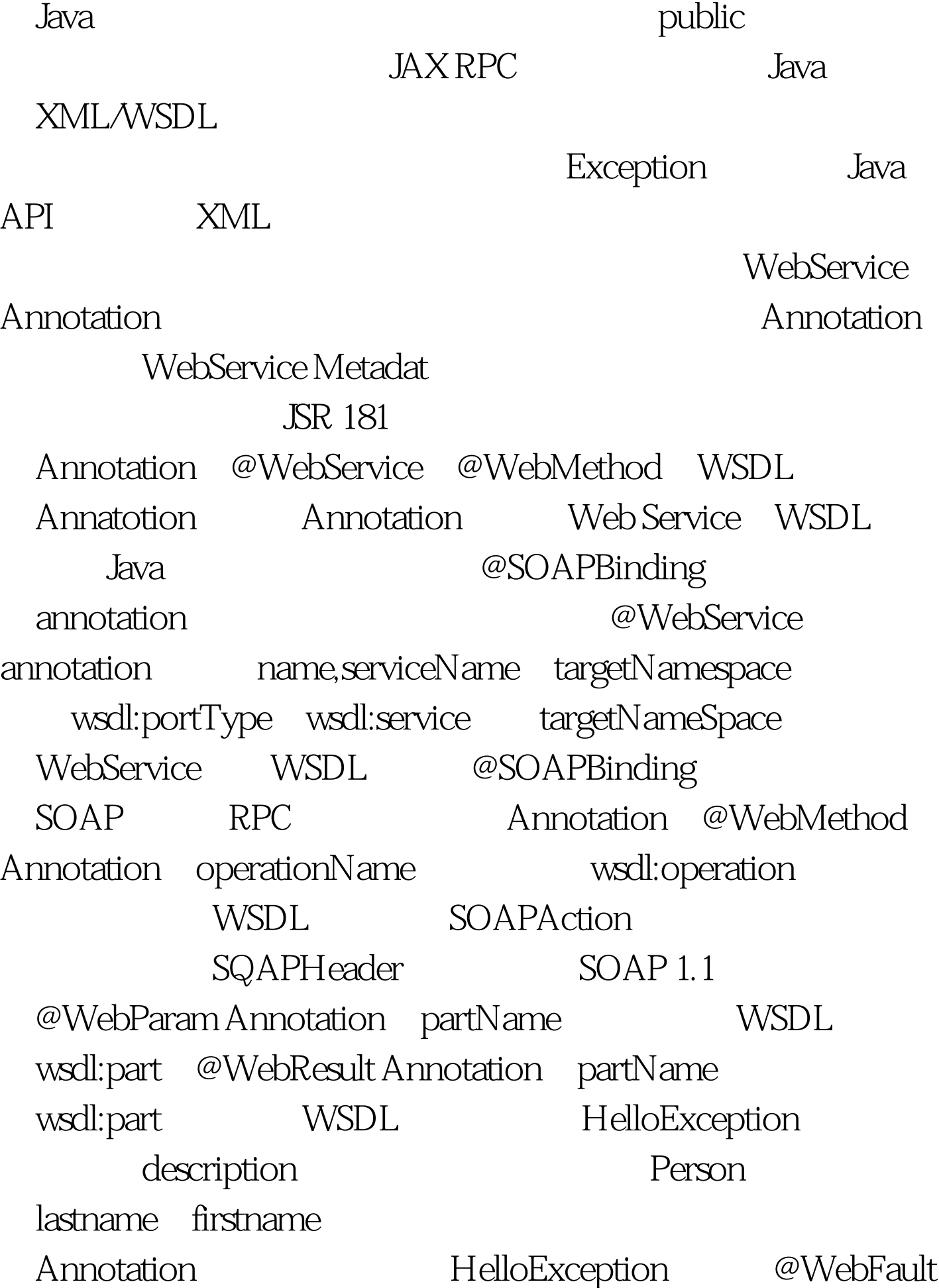

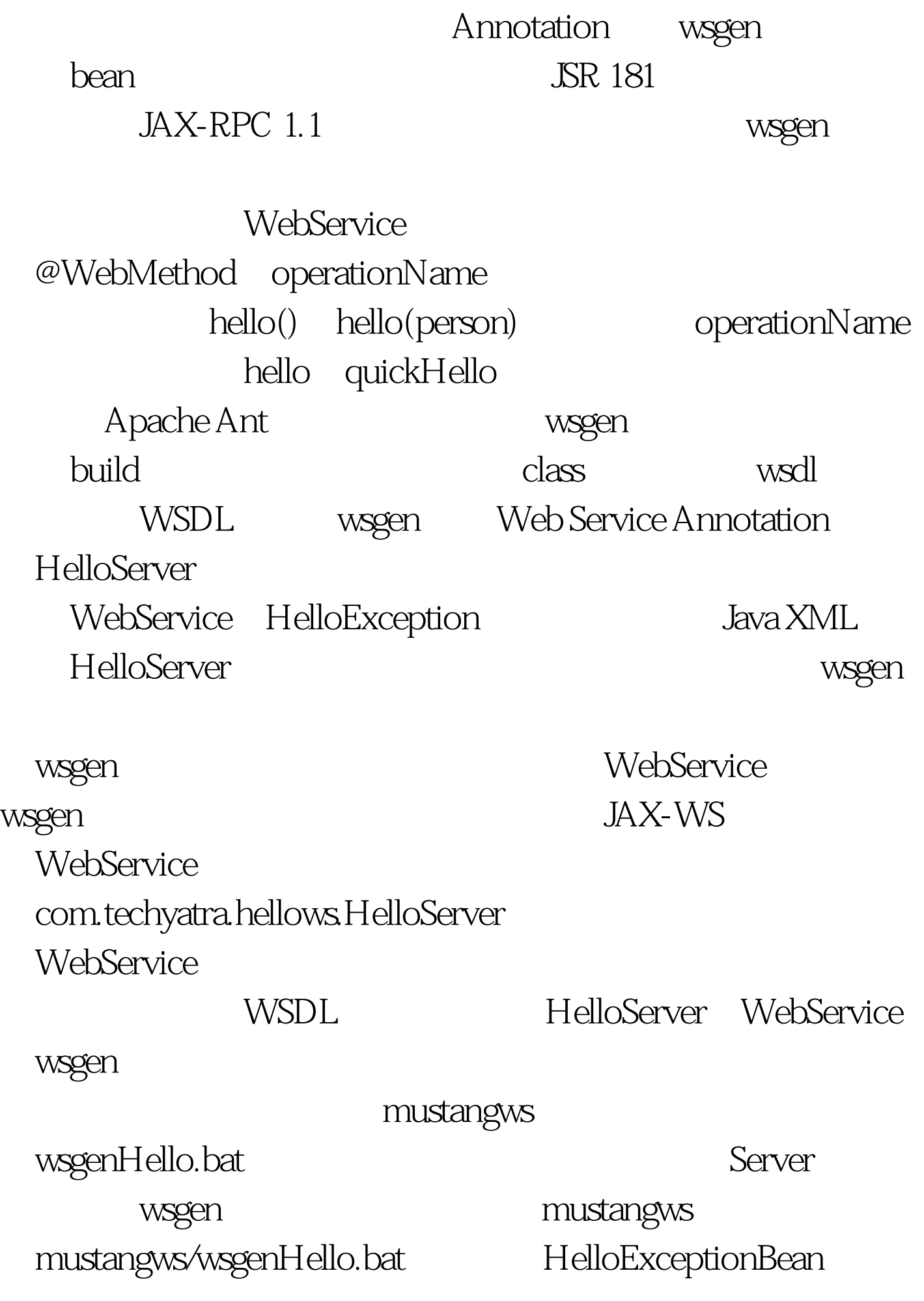

class com.techyatra.hellows.jaxb

Java-XML

WebService

WebService

 $100Test$ www.100test.com